## **شیوه نامه استفاده از سامانه آموزش آنالین**

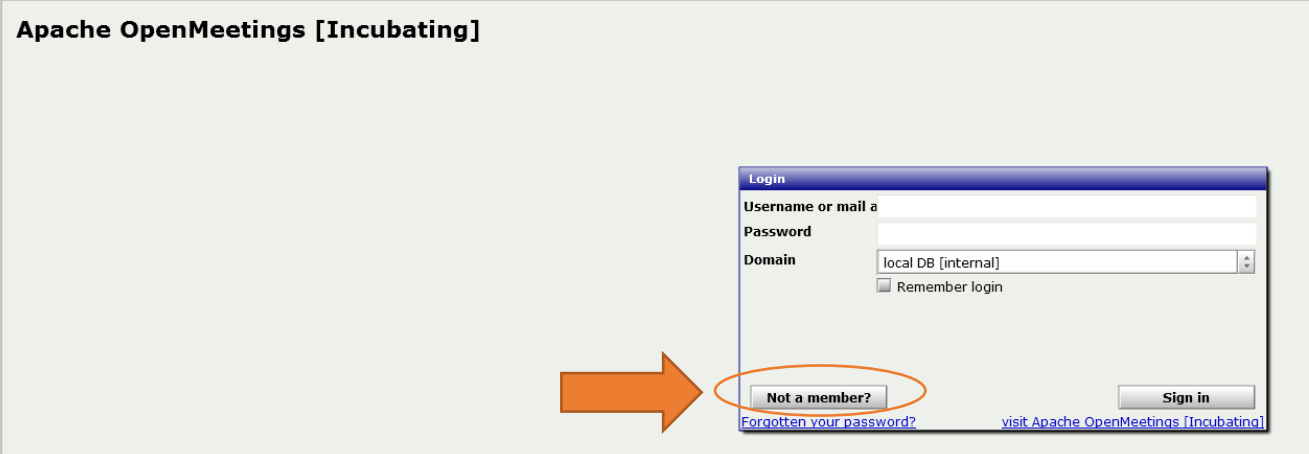

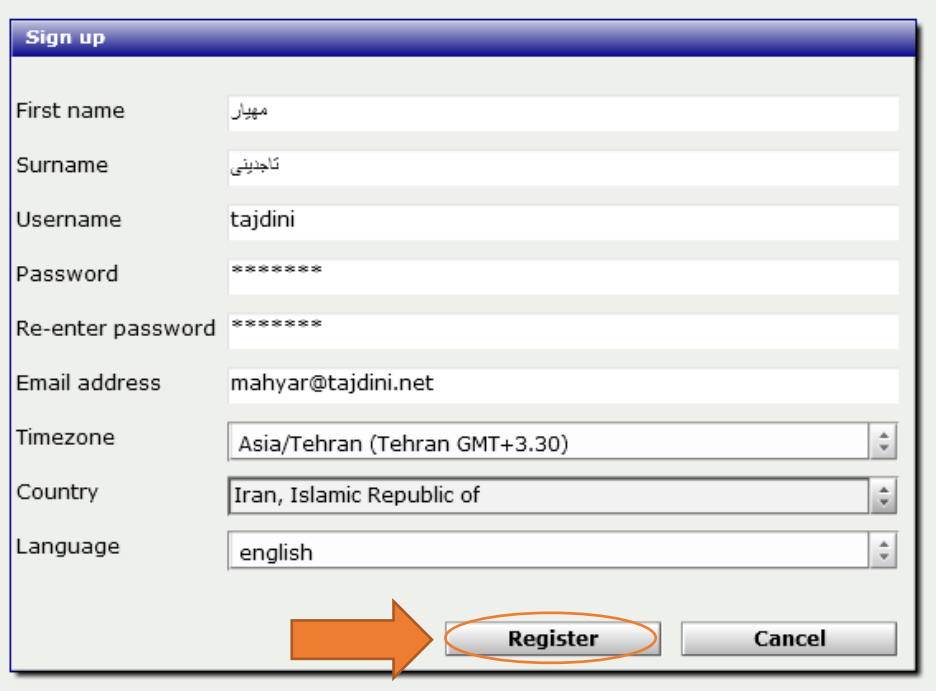

پس ار تائید ثبت نام شما توسط مربی می توانید وارد سامانه شوید.

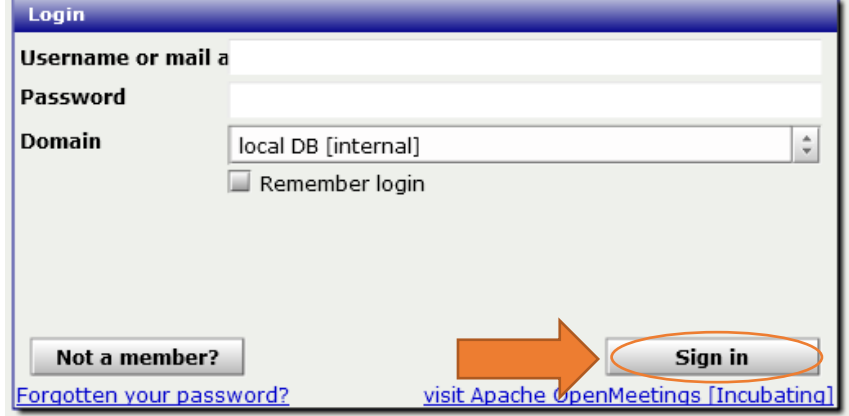

## **شیوه نامه استفاده از سامانه آموزش آنالین**

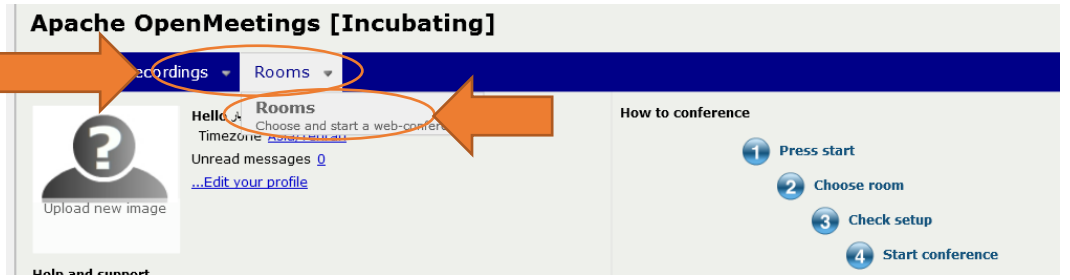

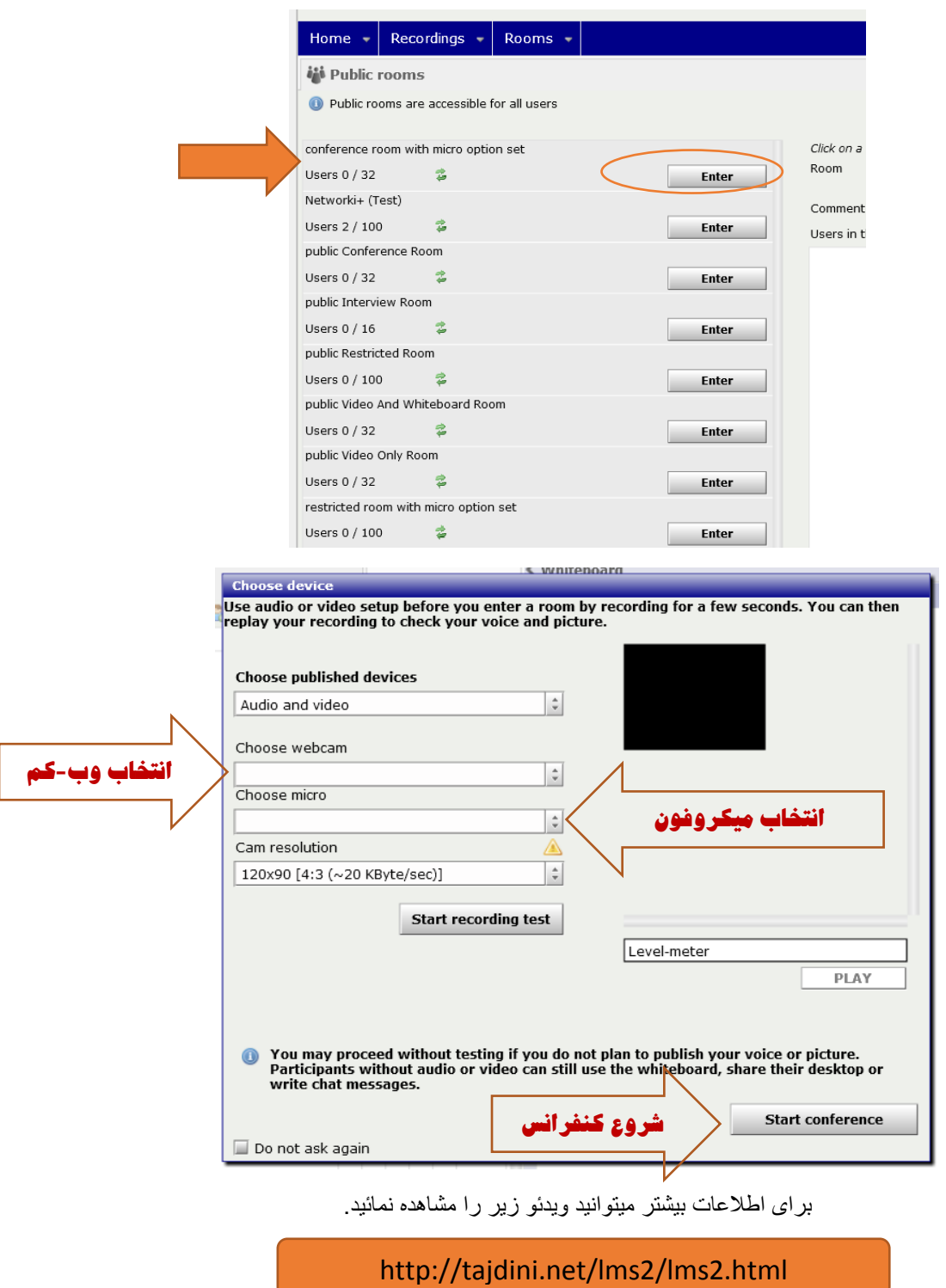